# **OSBWrite Statement**

# Description

Writes data into a previously opened operating system file, beginning at a specified point in the file. The file must have been opened using the OSOpen statement.

## **Syntax**

**OSBWrite** expression On | To filevar At byte

### **Parameters**

The OSBWrite statement has the following parameters.

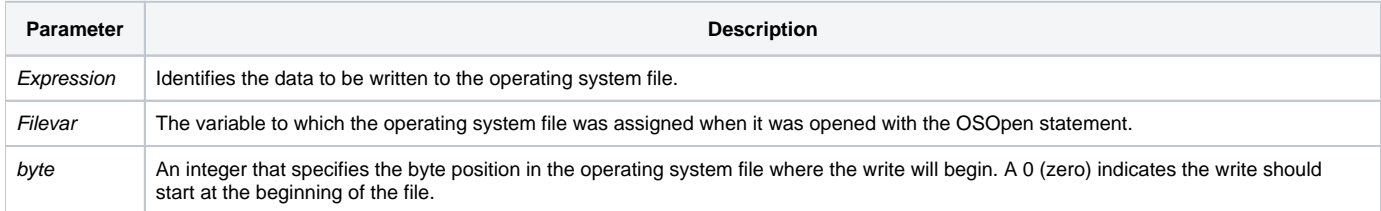

**Note: OSBWrite does not refer to length. The number of bytes written is the same as the number of bytes in expression.**

### Returns

After the execution of an OSBWrite statement, the Status() of the write is returned, with one of the following codes:

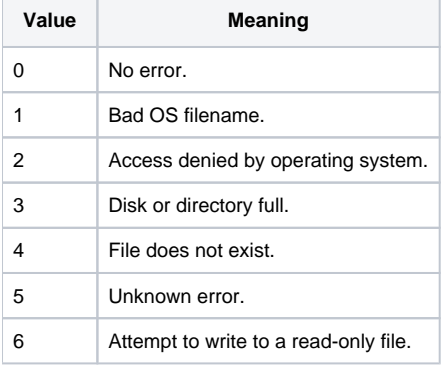

**Note: There is no Then...Else statement for OSBWrite.**

#### See also

[OSBRead,](https://wiki.srpcs.com/display/Commands/OSBRead+Statement) [OSClose](https://wiki.srpcs.com/display/Commands/OSClose+Statement), [OSDelete,](https://wiki.srpcs.com/display/Commands/OSDelete+Statement) [OSOpen](https://wiki.srpcs.com/display/Commands/OSOpen+Statement), [OSRead](https://wiki.srpcs.com/display/Commands/OSRead+Statement), [OSWrite](https://wiki.srpcs.com/display/Commands/OSWrite+Statement)

#### Example

```
/* This code reads an existing OS file and copies it in 100 character chunks to a new OS file */
Equ RECSIZE$ To 100
readOffset = 0
writeOffset = 0
filename = "c:\temp\my_data.txt"
newFileName = "c:\temp\my_new_data.txt"
oswrite "" To newFileName ; * create the new file
OSOpen filename To inputFileHandle then
   OSOpen newFileName To outputFileHandle Then
    Loop
      OSBRead data From inputFileHandle At readOffset length RECSIZE$
      error = status()
    Until data = NULL$
      readOffset += RECSIZE$
      OSBWrite data On outputFileHandle At writeOffset
      writeOffset += RECSIZE$
    Repeat
  end else
    error = status()
   end
End else
  error = status()
End
osclose inputFileHandle
osclose outputFileHandle
```